# Components Properties

The gray shaded section of the Inspector provides a set of properties that are proprietary to the GUI Designer and used by its code generation and other processes.

When a component is added to a form, it can be created as a component or as a container. In the latter case, such component acquires certain properties that are specific to the containers only. In the tables below the properties that pertain to the containers are specially noted.

In this section you will find descriptions of the following groups of properties:

- Code Binding Properties  $\blacksquare$
- Component Sizing Properties  $\blacksquare$
- Layout and Alignment Properties **In**
- **n** Other Properties

Properties are layout-specific. Some of the properties can be missing for certain layout managers.

#### Code binding properties

The properties covered in this section are related to binding of GUI forms and components to source code.

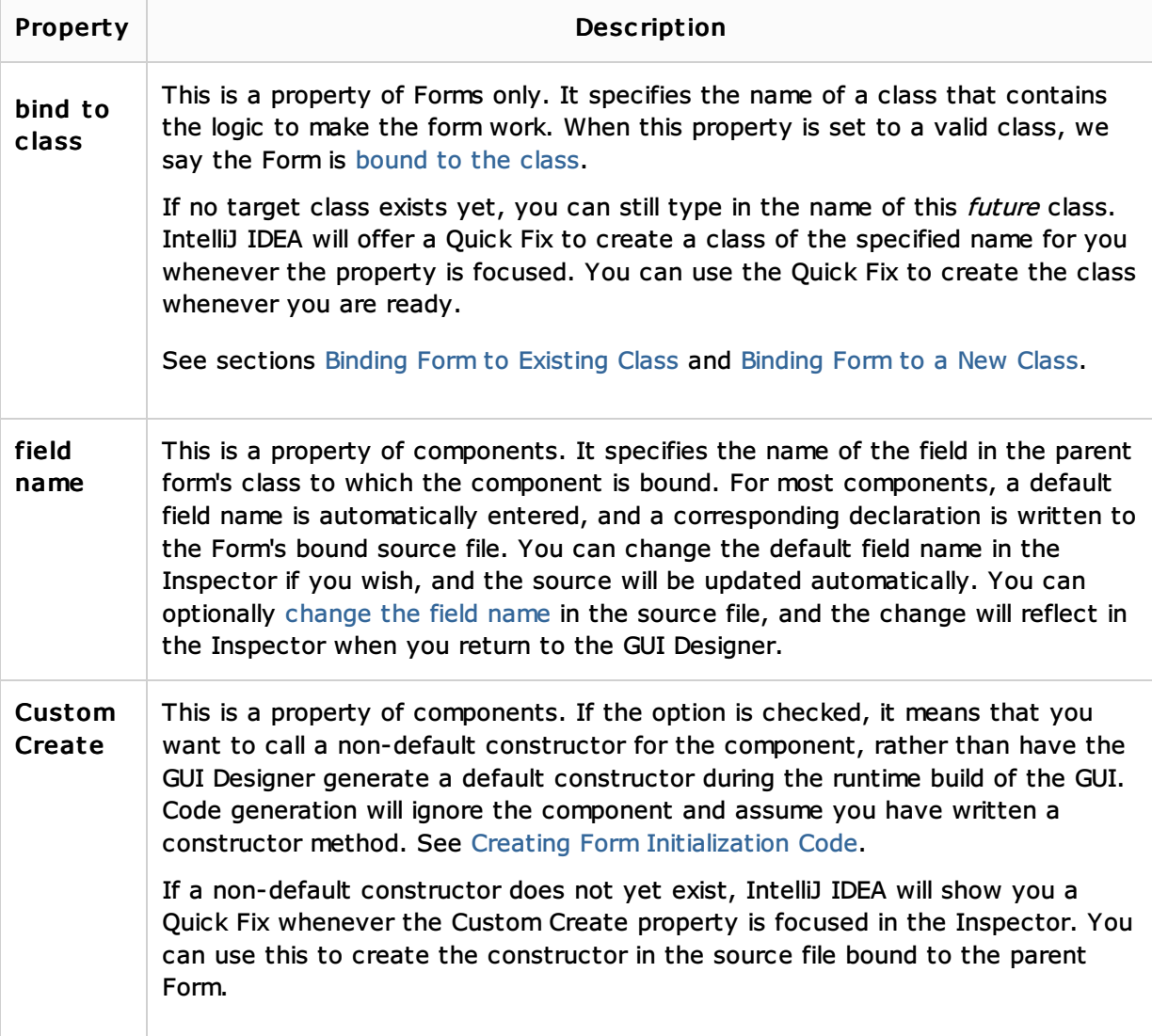

The properties described in this section affect how components are sized at design time and/or runtime.

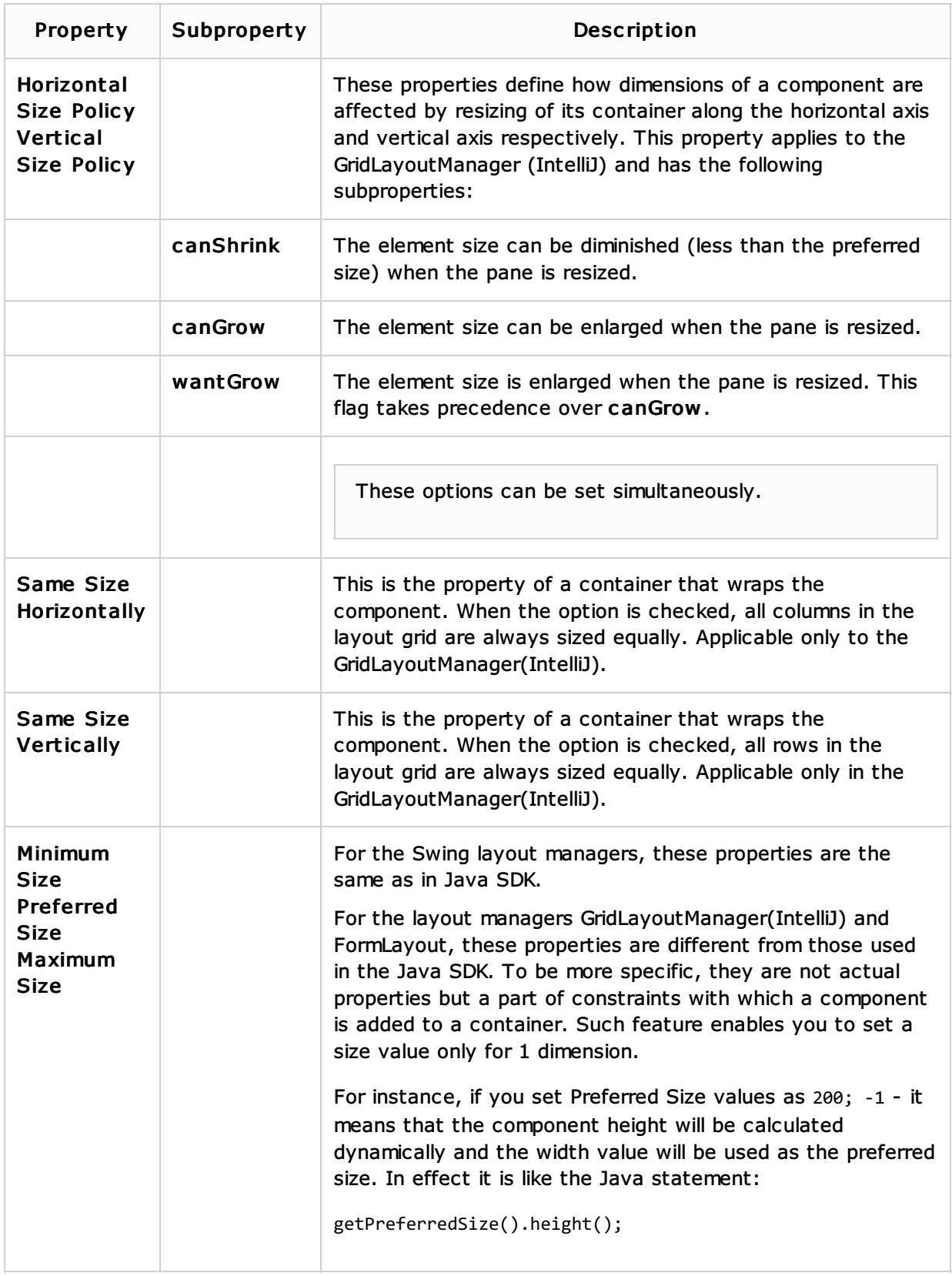

## Layout and alignment properties

The properties described in this section control various aspects of component layout and/or alignment.

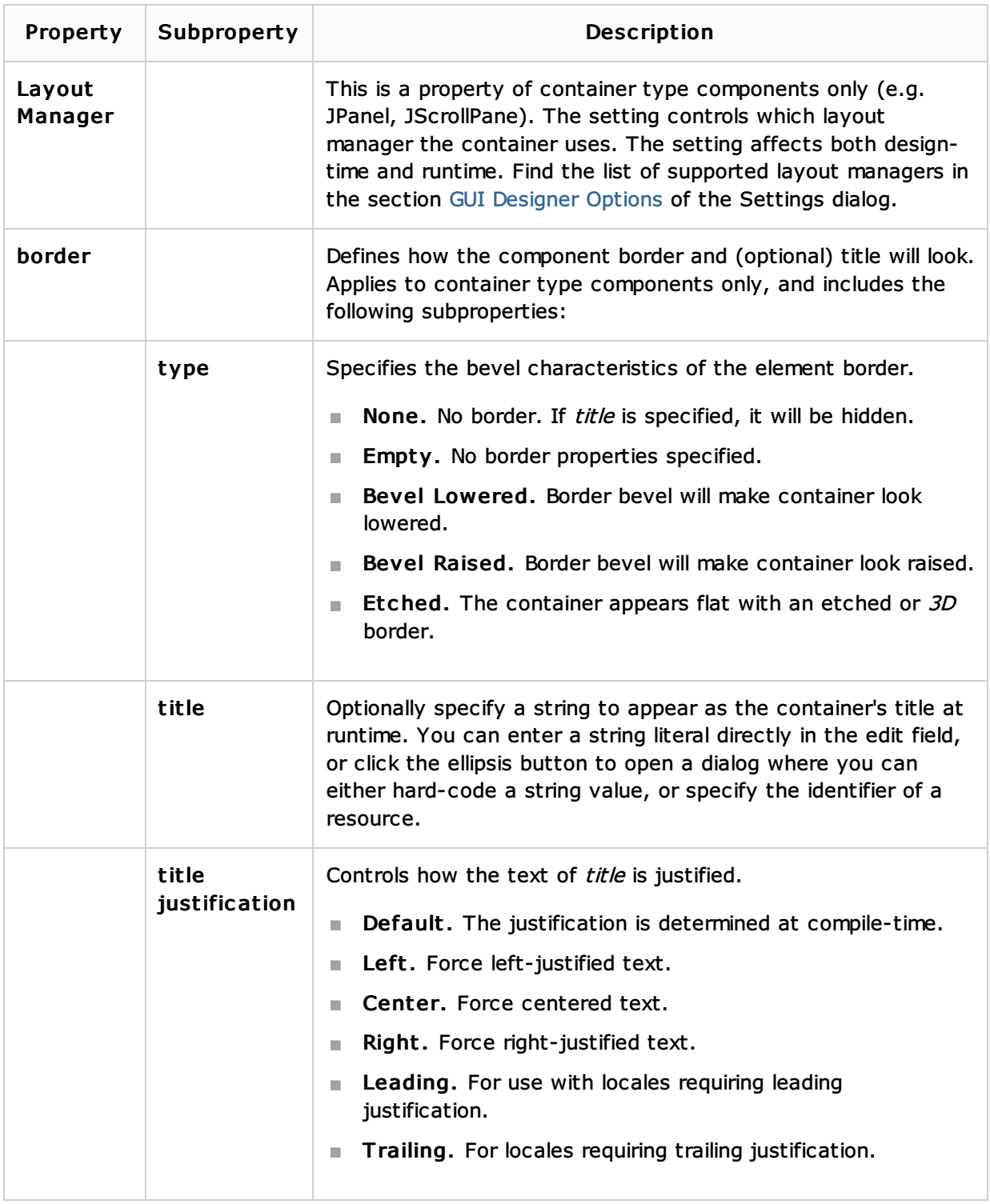

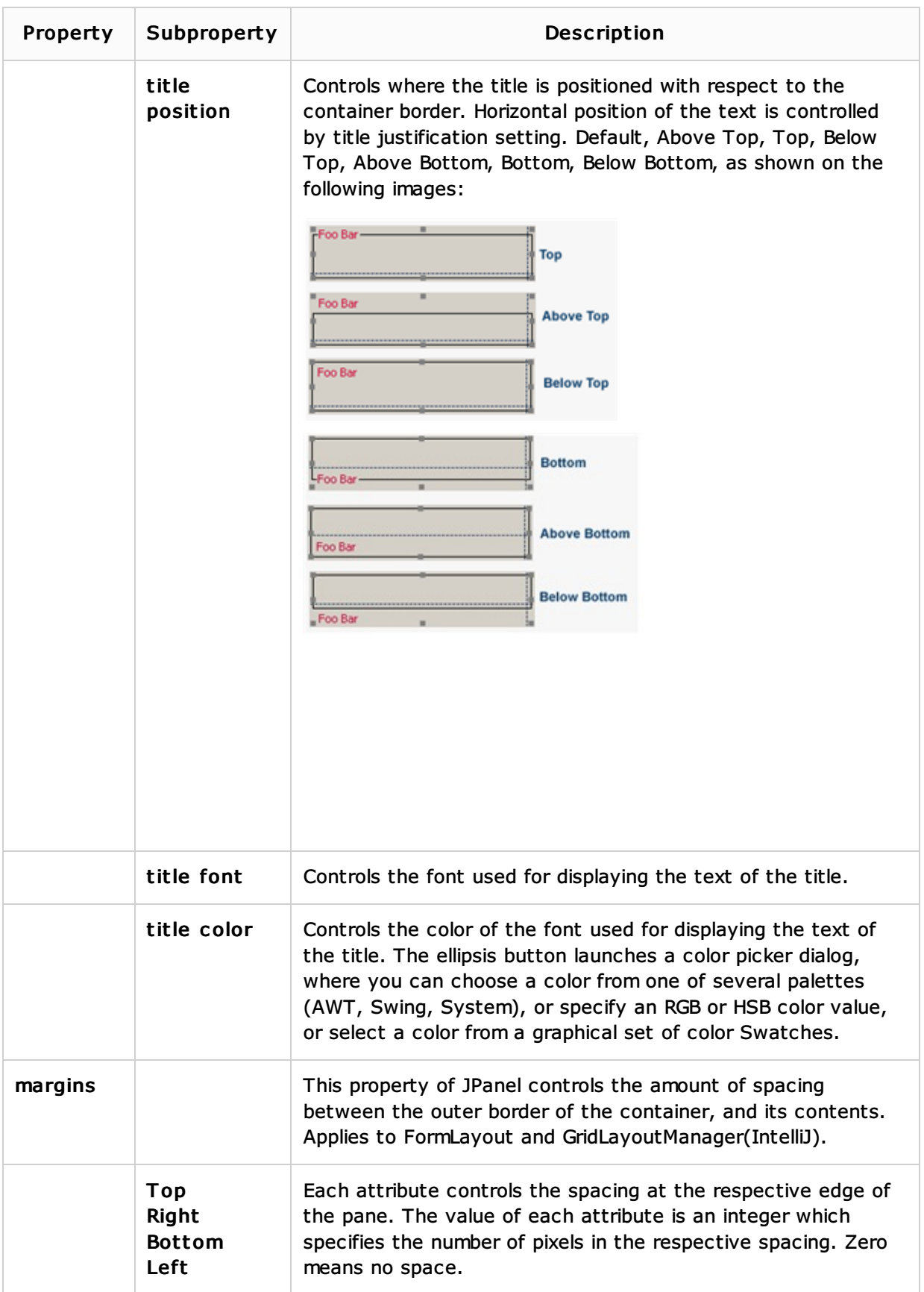

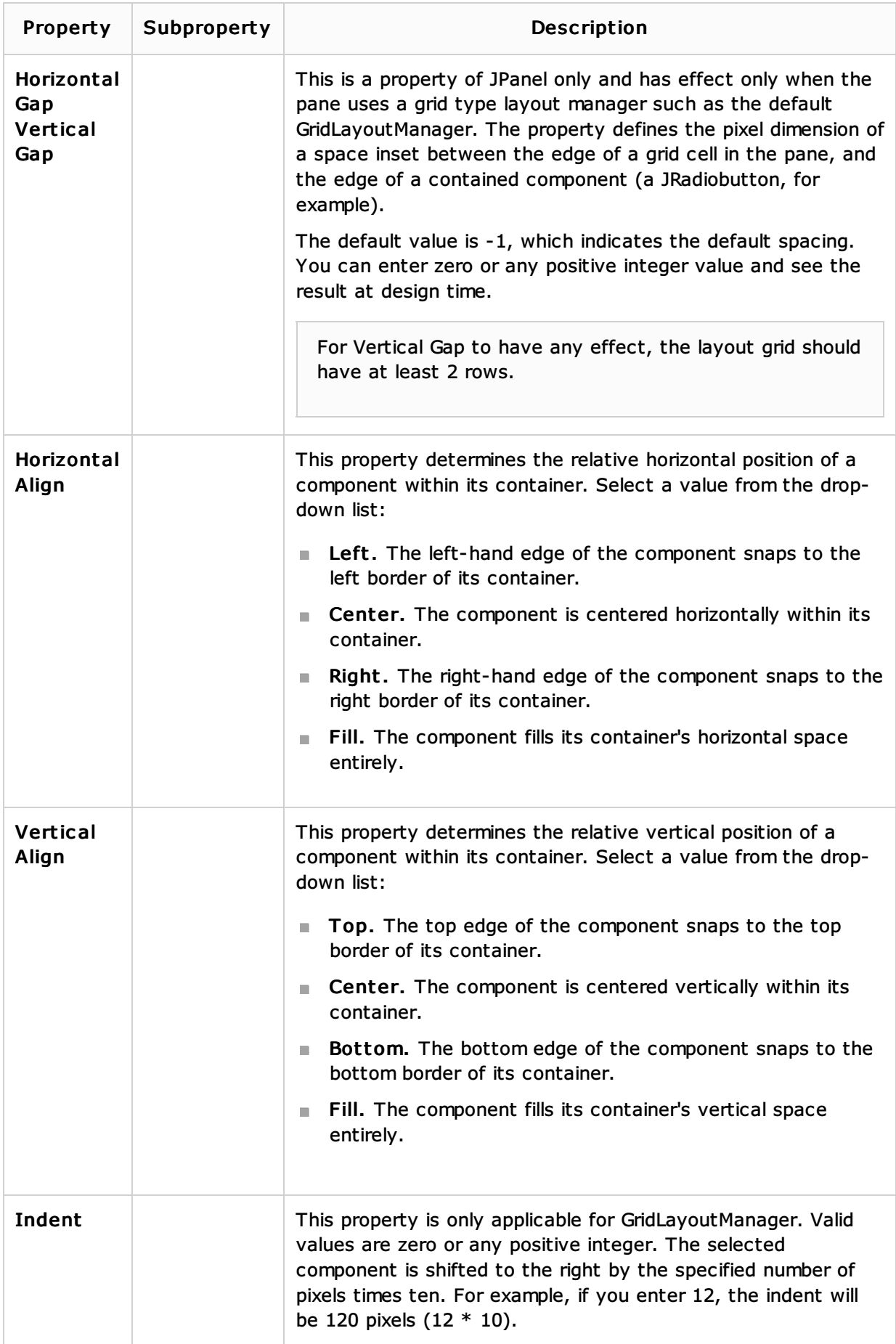

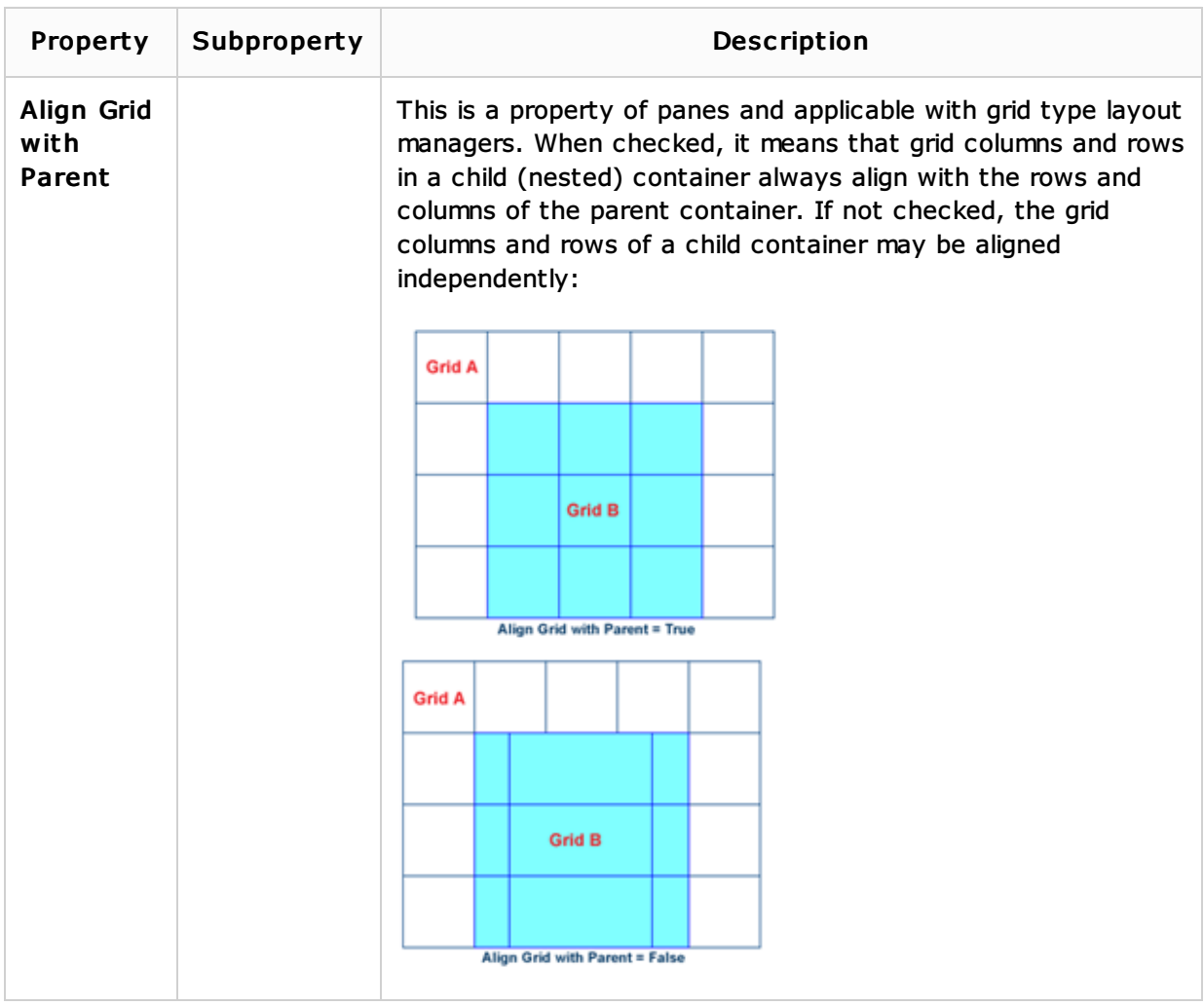

# Other properties

This section describes other GUI Designer properties that are not classified any other way.

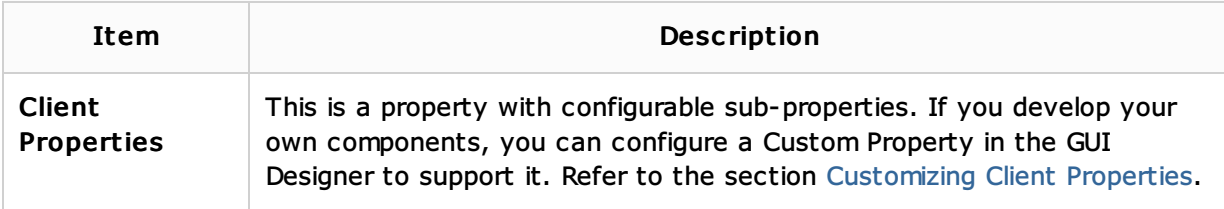

## See Also

Concepts:

**GUI Designer Basics** 

# Procedures:

- Setting Component Properties
- Configuring Client Properties

#### Reference:

**Inspector** 

# Web Resources:

■ Developer Community &